# **YKA3ATEAV B C++**

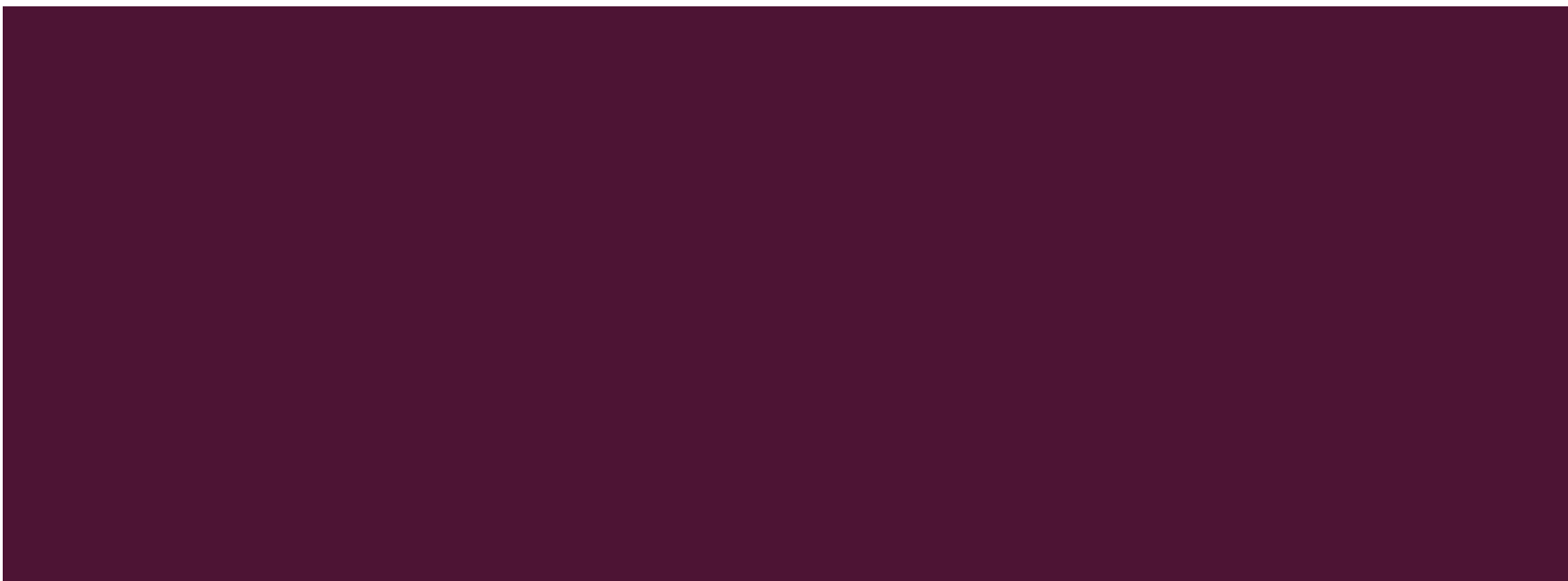

### ПЛАН

- 1. Понятие указателя, виды указателей в C++
- 2. Способы инициализации указателей
- 3. Операции с указателями в C++
- 4. Динамические массивы

<u>Литература</u>

### **УКАЗАТЕЛЬ**

- Когда компилятор обрабатывает оператор определения переменной (например, int i=10;), он выделяет память в соответствии с типом (int) и инициализирует ее указанным значением (10).
- Все обращения в программе к переменной по ее имени (i) заменяются компилятором на адрес области памяти, в которой хранится значение переменной.
- Программист может определить собственные переменные для хранения адресов областей памяти. Такие переменные называются указателями.

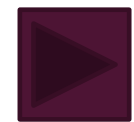

### *YKA3ATEAb*

Указатели предназначены для хранения адресов областей памяти.

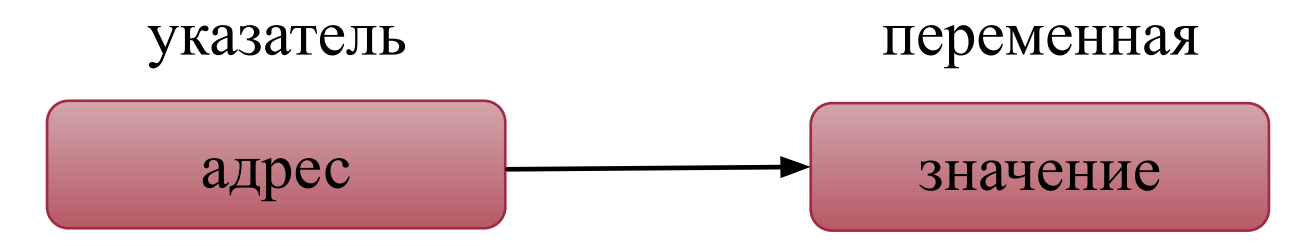

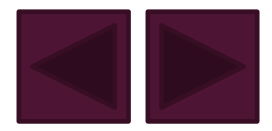

### «КУЧА»

- Указатели чаще всего используют при работе с динамической памятью, называемой «кучей» (англ. heap).
- Это свободная память, в которой можно во время ВЫПОЛНЕНИЯ ПРОГРАММЫ ВЫДЕЛЯТЬ МЕСТО В СООТВЕТСТВИИ С потребностями.
- Доступ к выделенным участкам динамической памяти (динамическим переменным) производится только через указатели.
- Время жизни динамических переменных от точки создания до конца программы или до явного освобождения памяти.

### ВИДЫ УКАЗАТЕЛЕЙ В С++

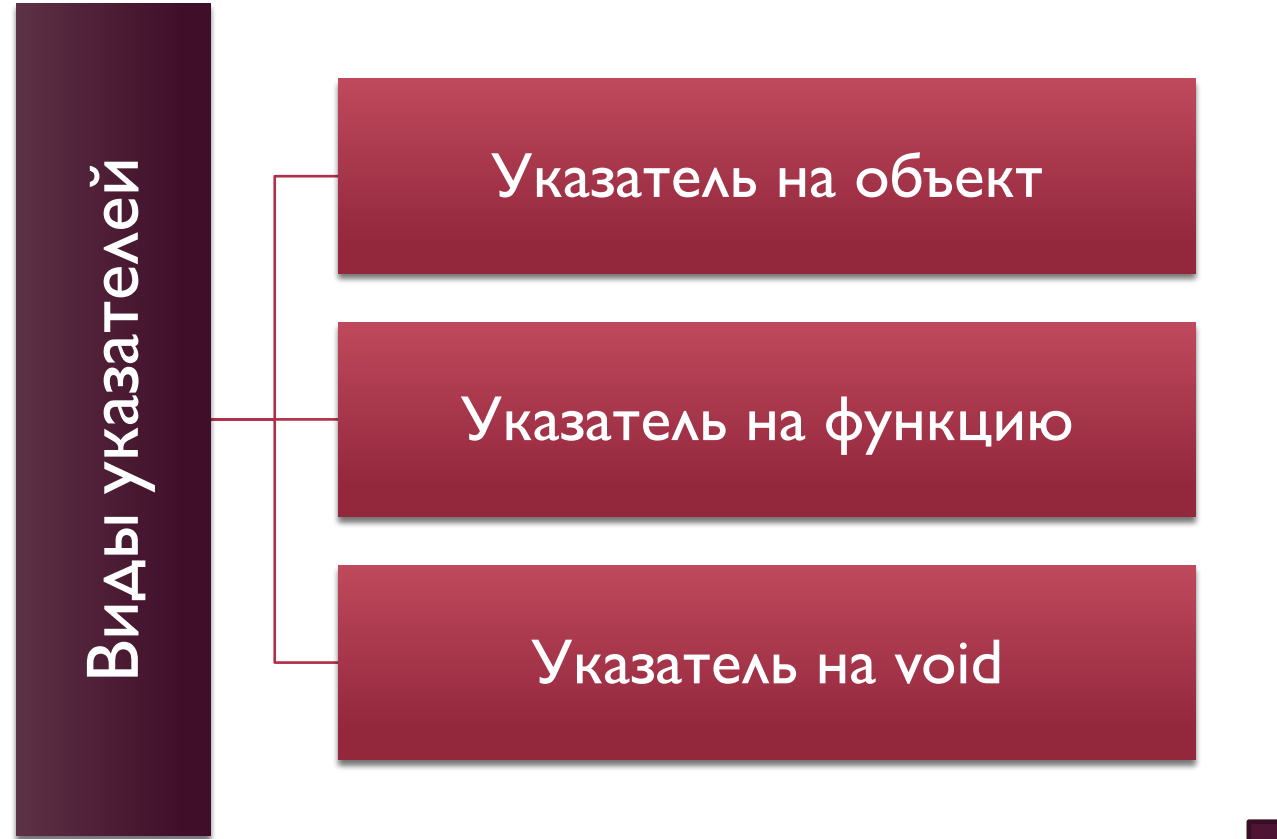

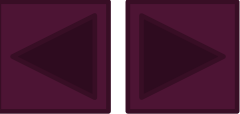

### УКАЗАТЕЛЬ НА ФУНКЦИЮ

- Содержит адрес в сегменте кода, по которому располагается исполняемый код функции, то есть адрес, по которому передается управление при вызове функции.
- Указатели на функции используются для косвенного вызова функции (не через ее имя, а через обращение к переменной, хранящей ее адрес), а также для передачи имени функции в другую функцию в качестве параметра.

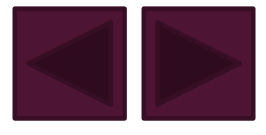

### УКАЗАТЕЛЬ НА ФУНКЦИЮ

■ Указатель на функцию имеет тип «указатель на функцию, возвращающую значение заданного типа и имеющую аргументы заданного типа»:

тип (\*имя) (список типов аргументов);

■ Например, объявление:

int (\*fun) (double, double);

задает указатель с именем fun на функцию, возвращающую значение типа int и имеющую два аргумента типа double.

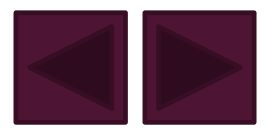

# УКАЗАТЕЛЬ НА ОБЪЕКТ

- Содержит адрес области памяти, в которой хранятся данные определенного типа (основного или составного).
- Простейшее объявление указателя на объект (в дальнейшем «указателя») имеет вид:

тип \*имя;

где тип может быть любым, кроме ссылки и битового ПОЛЯ.

■ Можно определить указатель на указатель и др.

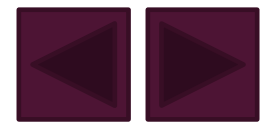

### *YKA3ATEAL HA OELEKT*

- В Звездочка относится непосредственно к имени, поэтому для того, чтобы объявить несколько указателей, требуется ставить \* перед именем каждого из них.
- $\blacksquare$  Например, в операторе: int  $*a$ , b,  $*c$ ;

описываются два указателя на целое с именами а и С, а также целая переменная b.

■ Размер указателя зависит от модели памяти.

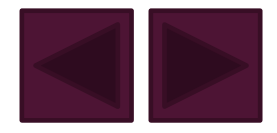

### **УКАЗАТЕЛЬ НА VOID**

- Применяется в тех случаях, когда конкретный тип объекта, адрес которого требуется хранить, не определен (например, если в одной и той же переменной в разные моменты времени требуется хранить адреса объектов различных типов).
- Указателю на void можно присвоить значение указателя любого типа, а также сравнивать его с любыми указателями, но перед выполнением какихлибо действий с областью памяти, на которую он ссылается, требуется преобразовать его к конкретному типу явным образом.

### *YKA3ATEAL*

- Указатель может быть константой или переменной, а также указывать на константу или переменную.
	- Рассмотрим примеры:
	- int i; //целая переменная
	- **const int ci = 1; //целая константа**
	- Int \*pi; //указатель на целую переменную
	- const int \*pci; //указатель на целую константу
	- int \*const cp = &i; //указатель-константа на целую //переменную const int \*const cpc = &ci; //указатель-константа на // **КОНСТАНТУ**

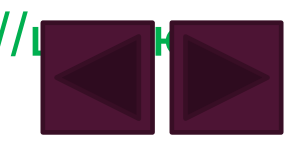

### *YKA3ATEAL*

- Модификатор const, находящийся между звездочкой и именем указателя, относится к самому указателю и запрещает его изменение, а **CONSt** слева от звездочки задает постоянство значения, на которое он указывает.
- Для инициализации указателей использована операция получения адреса &.

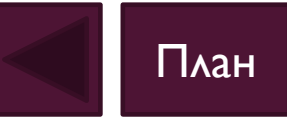

# ПРИСВАИВАНИЕ УКАЗАТЕЛЮ АДРЕСА СУЩЕСТВУЮЩЕГО ОБЪЕКТА

- с помощью операции получения адреса: int  $a = 5$ ; //целая переменная int  $*$ р = &a; //в указатель записывается адрес а int  $*$ р (&a); //то же самое другим способом
- с помощью значения другого инициализированного указателя: int  $kr = p$ ;
- с помощью имени массива или функции, которые трактуются как адрес:

int b[10]; //массив, имя массива хранит адрес первого элемента int  $*$ t = b; //присваивание адреса начала массива void f(int а ) $\{ 1^* ... * 1 \}$  // определение функции void  $(*pf)(int); //$  указатель на функцию  $pf = f$ ; // присваивание адреса функции

# ВЫДЕЛЕНИЕ УЧАСТКА ДИНАМИЧЕСКОИ ПАМЯТИ И ПРИСВАИВАНИЕ ЕЕ АДРЕСА *YKA3ATEAЮ*

тип\_данных \*имя\_указателя = new тип данных;

 $int *n = new int$ ; //выделение памяти под величину типа int

int  $*$ m = new int (10); //выделение памяти под величину типа int, //инициализация выделенной динамической памяти значением 10  $int$   $*$ q = new int [10]; //выделение памяти под массив //из 10 целых чисел

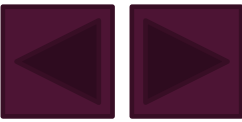

### ОСВОБОЖДЕНИЕ ПАМЯТИ

- Освобождение памяти, выделенной с помощью операции new, должно выполняться с помощью delete.
- При этом переменная-указатель сохраняется и может инициализироваться повторно. Приведенные выше динамические переменные уничтожаются следующим образом:

delete n; delete m; delete [ ] q;

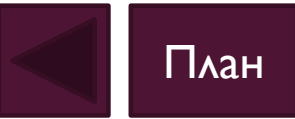

### ОПЕРАЦИИ С УКАЗАТЕЛЯМИ В С++

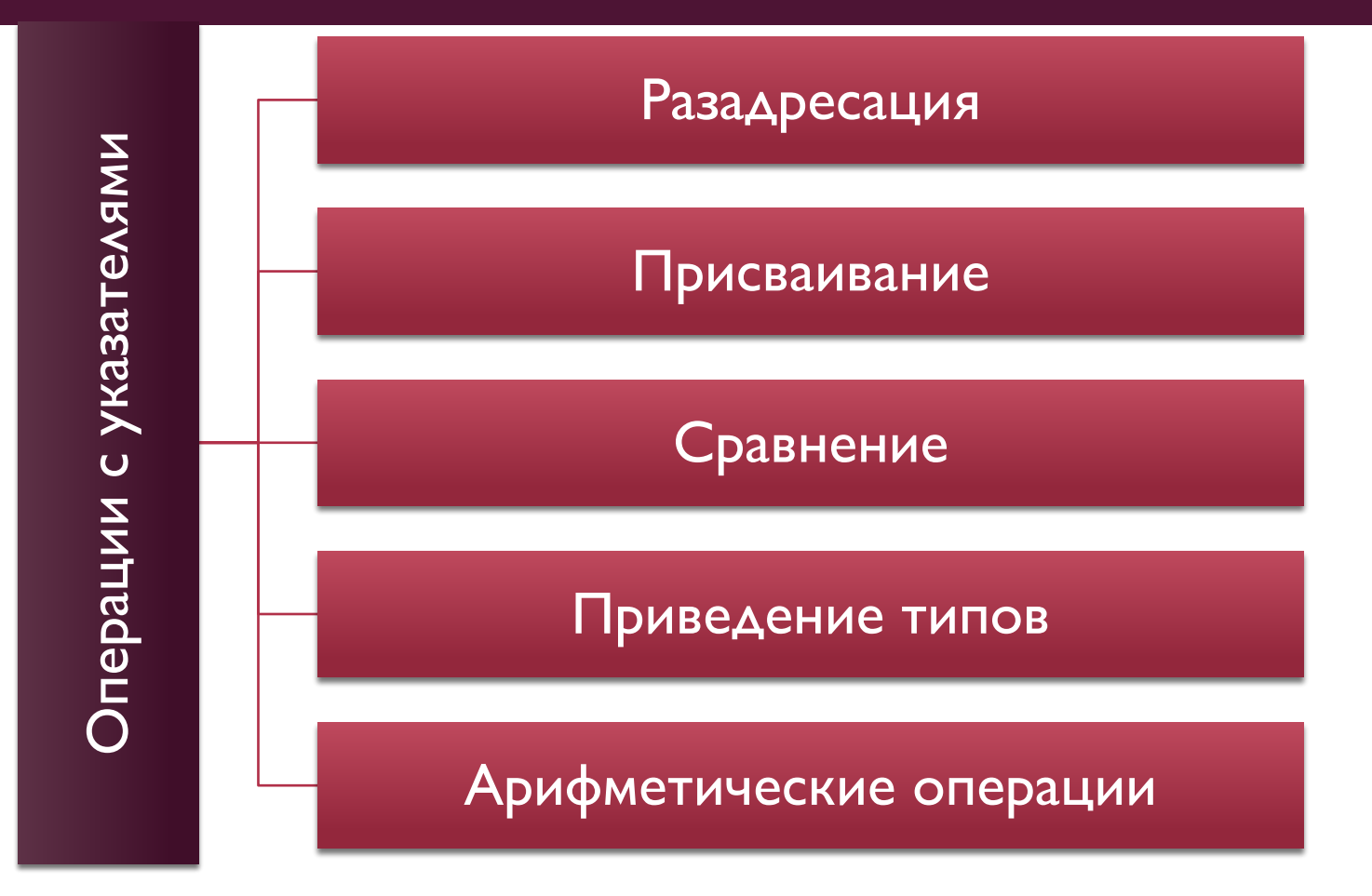

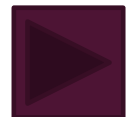

### **РАЗАДРЕСАЦИЯ**

- Операция разадресации, или разыменования, предназначена для доступа к величине, адрес которой хранится в указателе.
- Эту операцию можно использовать как для получения, так и для изменения значения величины (если она не объявлена как константа).

char a; //переменная типа char

char \*p = new char; /\* выделение памяти под указатель и под динамическую переменную типа char  $*$ /

 $*p = 'FO'; a = *p; // присванвание значения обеим переменным$ 

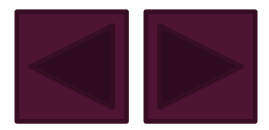

# ПРИСВАИВАНИЕ

- Указателю можно присвоить либо адрес объекта того же типа, либо значение другого указателя.
- Для получения адреса объекта используется операция &.
- $\blacksquare$  Например:

```
int a = 10;
```
int \*pa =  $\&a$  // указатель ра хранит адрес переменной а

При этом указатель и переменная должны иметь один и тот же тип, в данном случае это тип int.

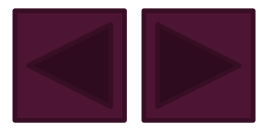

### **ПРИСВАИВАНИЕ**

- Когда указателю присваивается другой указатель, то первый указатель начинает указывать на тот же адрес, на который указывает второй.
- $\blacksquare$  Например:

```
int a = 10; int b = 2;
```
int \*pa = &a; int \*pb = &b;

 $pa = pb;$ 

На какой адрес указывает ра?

# НУЛЕВОЙ УКАЗАТЕЛЬ

- Нулевой указатель (англ. null pointer) это указатель, который не указывает ни на какой объект.
- Для создания нулевого указателя можно применять следующие способы:

```
int *p2 = NULL;
```
int  $*_{p3} = 0$ ;

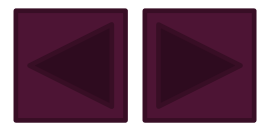

### **CPABHEHVE**

- К указателям могут применяться операции сравнения >, >=, <, <=, ==, !=.
- Операции сравнения применяются только к указателям одного типа и к значениям NULL.
- Для сравнения используются адреса, на которые ссылаются указатели.

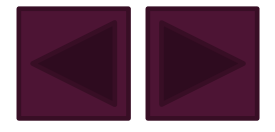

# ПРИВЕДЕНИЕ ТИПОВ

- Иногда требуется присвоить указателю одного типа значение указателя другого типа.
- В этом случае следует выполнить операцию приведения  $\mathcal{L}(\mathcal{A})$ типов с помощью операции

(тип указателя \*)

В скобках указывается тип, к которому следует выполнить преобразование.

Например:

```
char c = 'N';
```
char \*pc =  $&c$ 

int \*pd =  $(int *)pc$ ; //преобразование к int

void \*pv =  $(void*)pc$ ; //преобразование к void

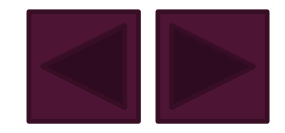

### АРИФМЕТИЧЕСКИЕ ОПЕРАЦИИ

- Указатели могут участвовать в арифметических операциях (инкремент, декремент, сложение, вычитание).
- **В Операция инкремента ++ увеличивает значение на** единицу. В случае с указателем увеличение на единицу будет означать увеличение адреса, который хранится в указателе, на размер типа указателя.
- Операция декремента -- уменьшает значение на единицу. В случае с указателем уменьшение на единицу будет означать уменьшение адреса, который хранится в указателе, на размер типа указателя.

### АРИФМЕТИЧЕСКИЕ ОПЕРАЦИИ

- Аналогично указатель будет изменяться при прибавлении/вычитании не единицы, а какого-то другого числа.
- Например, добавление к указателю типа double числа 2 будет означать, увеличение адреса, который хранится в указателе, два раза на размер типа указателя.

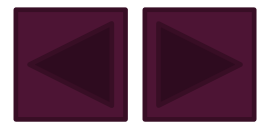

Напишите программу для вычисления значения выражения, используя указатели.

# **NPUMEP I**

$$
\frac{x^2-7x+10}{x^2-8x+12};
$$

int main $()$ 

 $\bullet\quad\bullet\quad\bullet$ 

 $\{$  double  $\ast$ x,  $\ast$ y; //указатели на величины типа double

```
x = new double(10);
```
 $y = new double;$ 

```
*y = (pow(*x, 2) - 7*(*x) + 10) /
```
 $(pow(*x, 2) - 8*(*x) + 12);$ 

cout  $<<$  \*y  $<<$  endl;

delete x; delete y;

return  $0;$ }

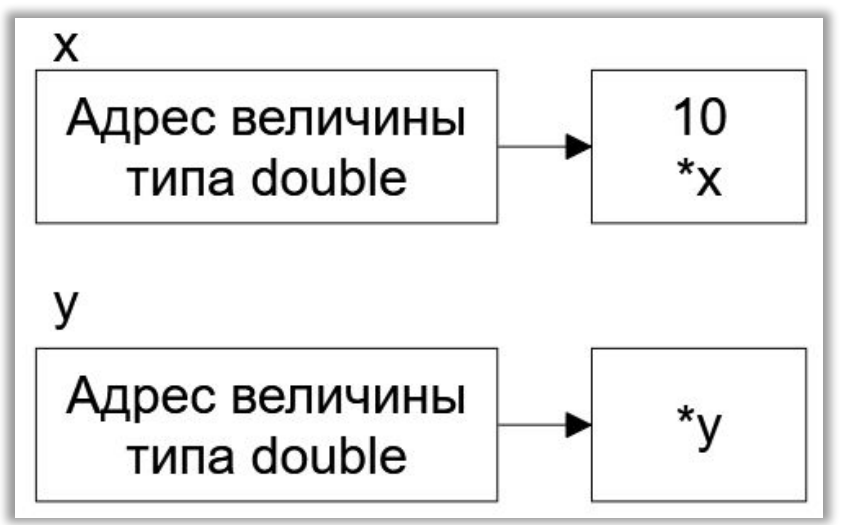

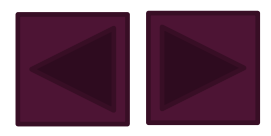

### ПРИМЕР 2

Напишите программу для решения задачи, используя указатель на массив: если в массиве А(10) есть элемент, равный кубу последнего элемента, то все элементы, следующие за ним, возвести в куб, иначе вывести массив без изменений.

 $\#$ include "stdafx.h"

 $\#$ include  $\leq$ iostream>

 $\#$ include  $\leq$ cmath $\geq$ 

using namespace std;

```
void vmas(int *a, int k)
{ for (int i = 0; i < k; i++) cout << a[i] << ";
\text{cout} \ll \text{endl};
```
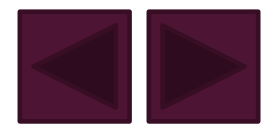

### ПРИМЕР 2

int main()

 $\{int n = 10;$ 

```
int *mas = new int[n] \{2,5,6,7,8,3,2,4,9,2\}; //указатель на массив
```

```
vmas(mas, n); //вывод массива
```

```
int nmas = -1; //нет элементов равных кубу последнего элемента
for (int i = 0; i < n-1; i++)if (max[i] == pow(max[n-1], 3) {nmas = i; break;}
if (nmas != -1)
for (int i = nmas+1; i < n; i++) mas[i] = pow(mas[i], 3);
vmas(mas, n); //вывод массива
return 0; } План
```
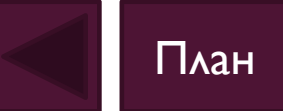

# ДИНАМИЧЕСКИЕ МАССИВЫ

При объявлении статического массива, его размером  $\mathbb{R}^n$ является числовая константа, например:

```
int n = 10;
int arr[n];
```
- Но в некоторых случаях изначально неизвестно сколько элементов окажется в массиве, например, их количество задаст пользователь.
- В этом случае используются динамические массивы.

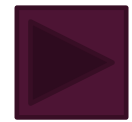

# СОЗДАНИЕ ОДНОМЕРНОГО ДИНАМИЧЕСКОГО МАССИВА

int main()

Динамические массивы нельзя инициализировать при создании.

int num; //размер массива

```
 cout << "Enter integer value: ";
```
cin >> num; //получение от пользователя размера массива int  $*$ р = new int[num]; //выделение памяти для массива for (int i = 0; i < num; i++) //заполнение и вывод массива {  $p[i] = i;$ cout << "Value of " << i << " element is " <<  $p[i]$  << endl; } delete  $[]$  p; // $O$ чистка памяти

return 0; }

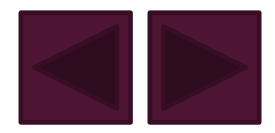

### ДОСТУП К ЭЛЕМЕНТАМ ДИНАМИЧЕСКОГО МАССИВА

- Доступ к элементам динамического массива осуществляется так же, как к статическим.
- Например, к элементу номер 5 приведенного ранее массива можно обратиться как р[5] или  $*(p+5)$ .

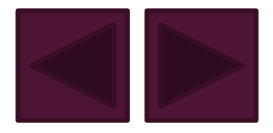

### СОЗДАНИЕ ДВУМЕРНОГО ДИНАМИЧЕСКОГО **MACCUBA**

```
int nstr, nstb;
```
 $\bullet\quad\bullet\quad\bullet$ 

 $\bullet\quad\bullet\quad\bullet$ 

```
cout « "Введите количество строк и столбцов :";
```

```
\sin \theta nstr \theta nstb;
```

```
int **a = new int *[nstr]; // |
```

```
for (int i = 0; i < nstr; i + +) // 2
```

```
a[i] = new int [nstb]; // 3
```
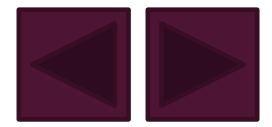

### СОЗДАНИЕ ДВУМЕРНОГО ДИНАМИЧЕСКОГО МАССИВА

- В операторе I объявляется переменная типа «указатель на указатель на int» и выделяется память под массив указателей на строки массива (количество строк — nstr).
- В операторе 2 организуется цикл для выделения памяти под каждую строку массива.
- В операторе 3 каждому элементу массива указателей на строки присваивается адрес начала участка памяти, выделенного под строку двумерного массива.
- Каждая строка состоит из nstb элементов типа int.

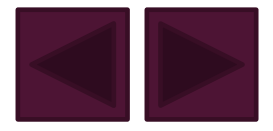

### СОЗДАНИЕ ДВУМЕРНОГО ДИНАМИЧЕСКОГО **MACCUBA**

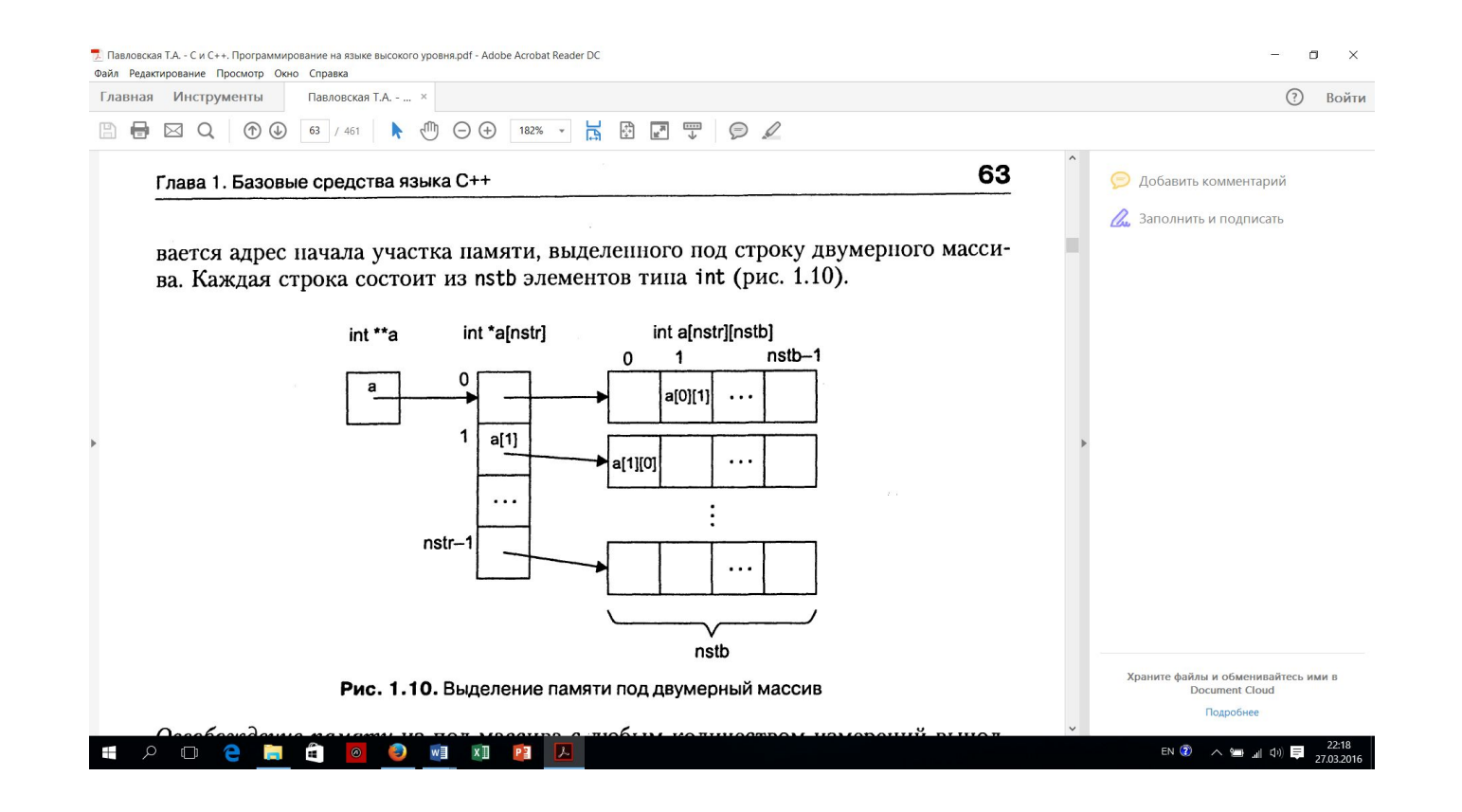

План

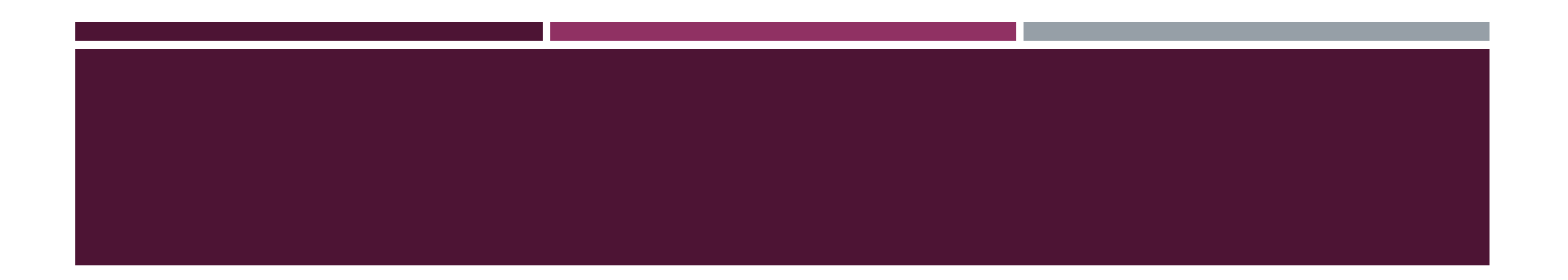

### Выход